## **getError**

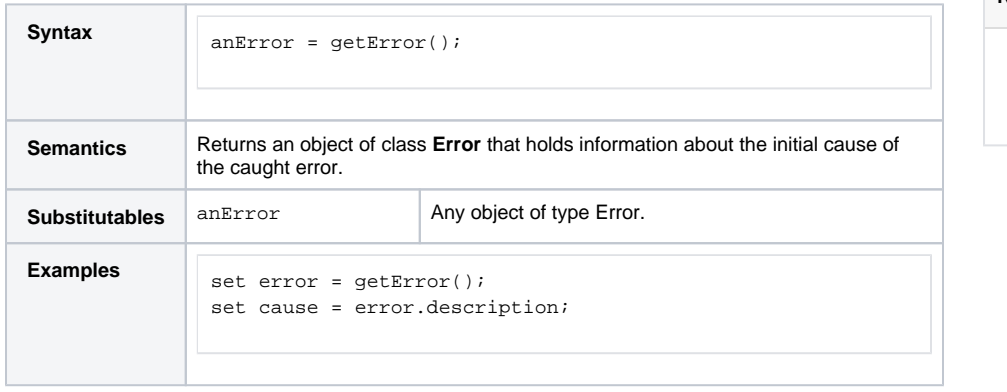

**Related Pages:**

[getErrors\(\)](https://doc.scheer-pas.com/display/BRIDGE/getErrors)

[Catching Errors](https://doc.scheer-pas.com/display/BRIDGE/Catching+Errors)